## **How to place an Online Order**

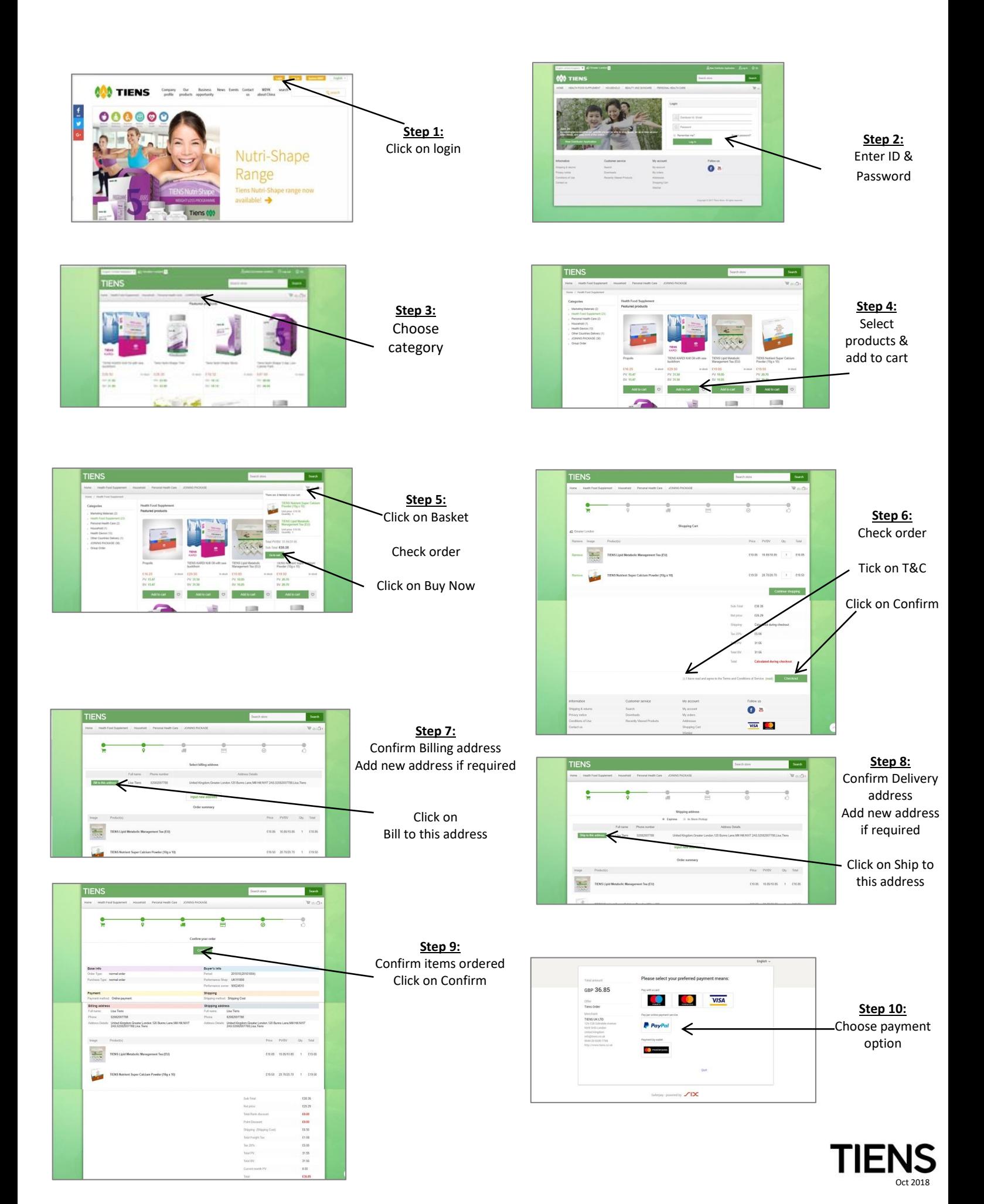